## **Методические материалы по подготовке и проведению ЕГЭ в пунктах проведения экзамена в 2014 году**

<u>ОГЛАВНИ</u>Е СИЛТЕНИЕ

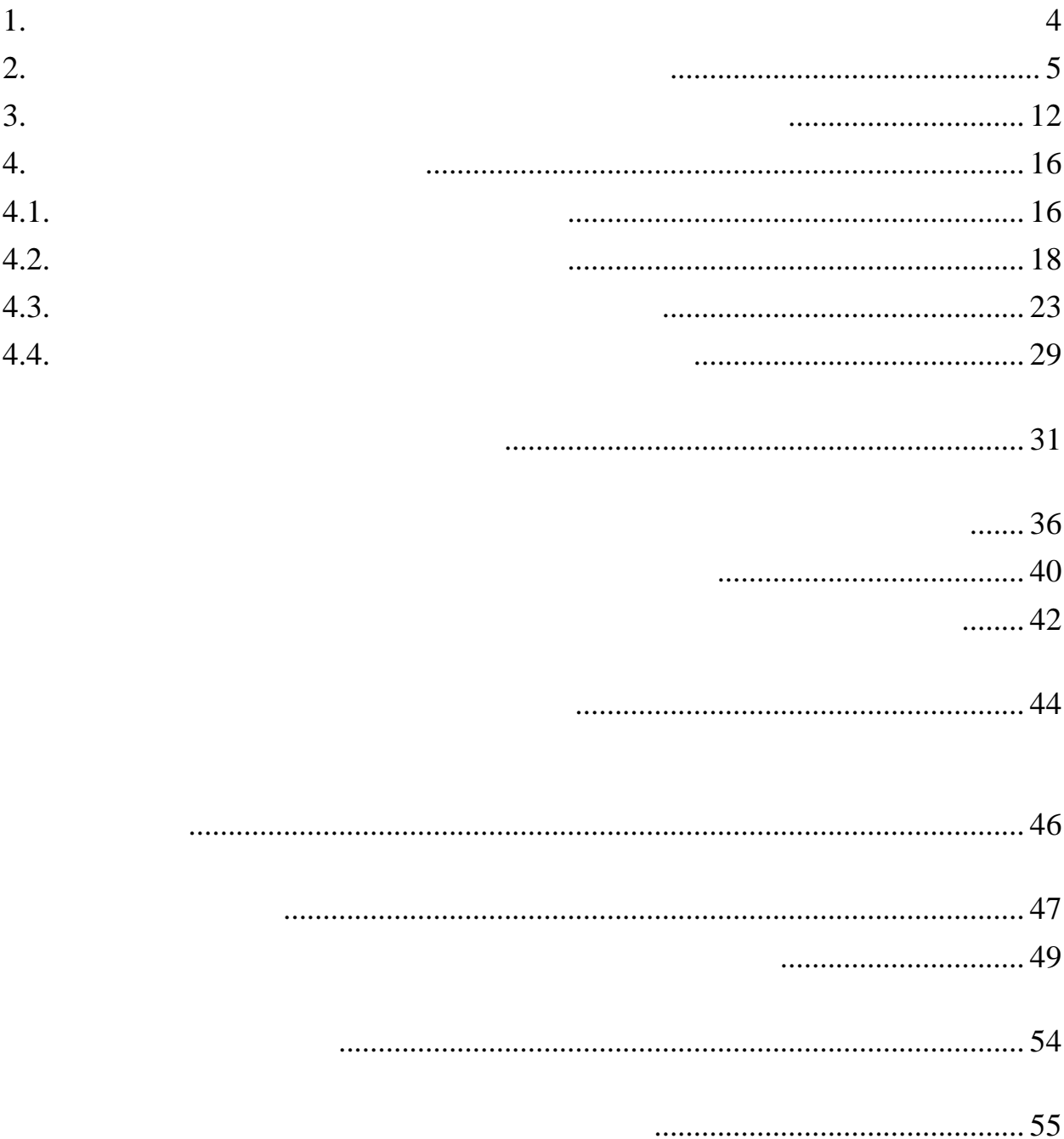

 $11 \t -60$ 

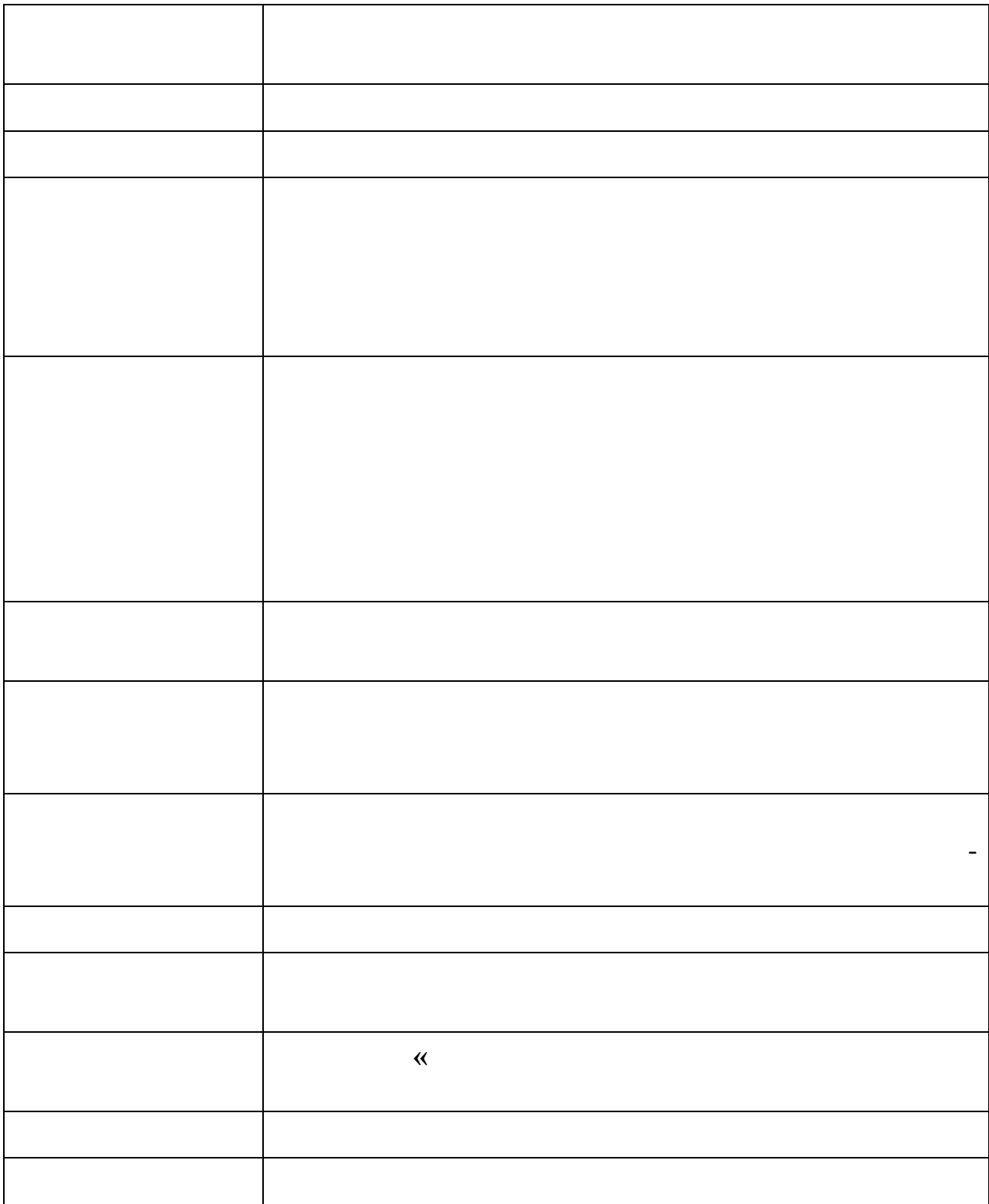

## **1. Нормативные правовые документы, регламентирующие проведение ЕГЭ**

<span id="page-3-0"></span>1.  $273-$ Российской Федерации .  $2.$  $31.08.755$ 

(зарегистрирован Минюстом России 03.02.2014, регистрационный № 31205).

образования .

регистрационный № 29234).

 $3. \hspace{2.5cm} .06.$ 

 $4.$ 

## <span id="page-4-0"></span>**2. Требования к пунктам проведения экзаменов**

## **Общая часть**

условиях, соответствующих требованиям санитарно-эпидемиологических

*Общие требования к ППЭ*

согласованию с ГЭК.

*Организация помещений ППЭ*

соблюдением установленного порядка проведения ГИА.

**Лица, привлекаемые к проведению ЕГЭ в ППЭ** 

оказывающие информационно-техническую помощь руководителю помощь руководителю и помощь руководителю и помощь р

проведении экзамена), и по организации видеонаблюдения в ППЭ;

закрыты стенды, плакаты и иные материалы со справочно-

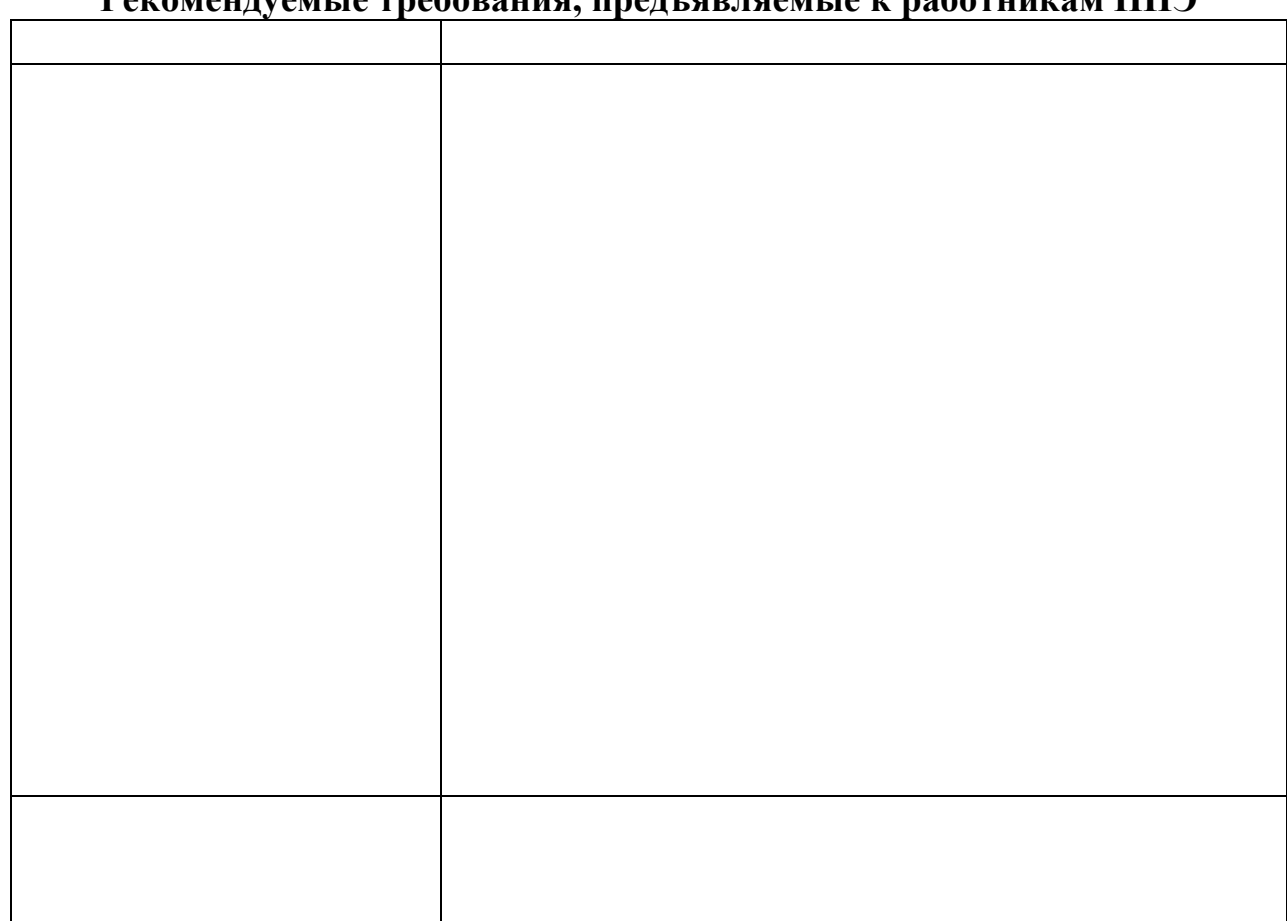

## **Рекомендуемые требования, предъявляемые к работникам ППЭ**

сотрудники органов внутренних дел (полиции);

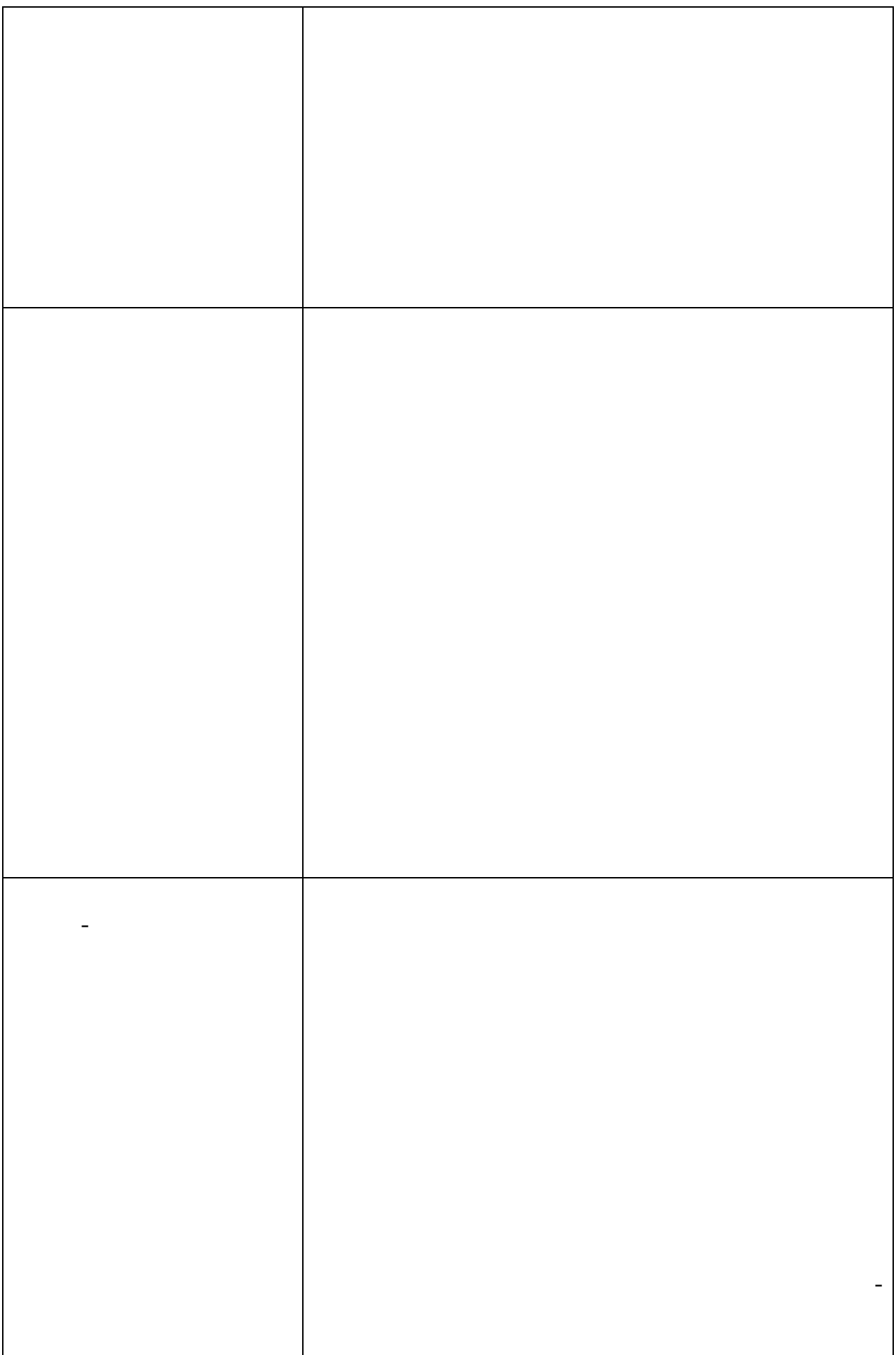

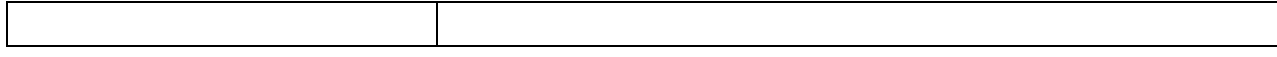

## **Техническое оснащение ППЭ**

*Программное обеспечение и компьютерное оборудование помещения для руководителя ППЭ*

*Программное обеспечение и компьютерное оборудование в аудиториях ППЭ*

 $8$  metodia  $8$  metodia  $8$  metodia  $8$  metodia  $8$  metodia  $8$  metodia  $8$  metodia  $8$  metodia  $8$  metodia  $8$  metodia  $8$  metodia  $8$  metodia  $8$  metodia  $8$  metodia  $8$  metodia  $8$  metodia  $8$  metodia  $8$  metodia  $8$  m

*Обеспечение безопасности в ППЭ*

 $6 \t7$  .

**Особенности организации ППЭ для участников ЕГЭ с ограниченными возможностями здоровья**

здоровья на дому, в образовательных организация , в том числе санаторных,

9

# **Готовность ППЭ**

ППЭ и руководителем организации, на базе которого организован ППЭ. аполняется форма ППЭ-01 «Акт готовности ППЭ» совместно с

1)  $-$  членами  $-$ 

2)  $-$ 

## **3. Общий порядок подготовки и проведения ЕГЭ в ППЭ**

удостоверяющих их личность, у участников ЕГЭ, устанавливают

образовательной организации (форма ПП<sub>П</sub>)-20 «Акт об идентификации (форма ПП<sub>2</sub>) «Акт об идентификации (формальной

<span id="page-11-0"></span>*Доставка экзаменационных материалов в ППЭ*

*Вход участников в ППЭ*

личности участника Г $\mathcal{L}$ 

 $06-$ 

 $-05-02$ 

*Проведение ЕГЭ в аудитории*

приложениях 8 и 9 методических материалов.

проведения ЕГЭ. По решению ГЭК тиражирование КИМ может проводит ся в аудиториях в присутствии участников Е $\Gamma$ . Организатор в аудитории участников Е $\Gamma$ 

контрольно-измерительно-измерительно-измерительно-измерительно-измерительных приведен в аудиториях ПП<sub>О</sub> приведен

Участники ЕГЭ проверяют комплектность и качество печати ЭМ.

гелевой, капиллярной или перьевой ручками с чернилами черного цвета.

По указанию организатора в аудитории участники ЕГЭ вскрывают ИК.

ППЭ .

 $-14-02$ 

**Участники ЕГЭ должны соблюдать порядок проведения и следовать указаниям организаторов в аудитории, а организаторы – обеспечивать порядок проведения экзамена в аудитории и осуществлять контроль за порядком проведения экзамена в аудитории и вне аудитории.**

участникам ЕГЭ иметь при себе средства связи, электронно-

ЕГЭ, в том числе передавать им средства связи, электронно-вычислительную

нарушение порядка проведения экзамена, удаляются из ППЭ. Члены ГЭК

*Требования к соблюдению порядка проведения ЕГЭ в ППЭ*

 $-21)$ 

 $($  -22)

*Раздел «Аудирование» ЕГЭ по иностранным языкам*

*Завершение экзамена в ППЭ*

 $-14$ -

материалов по аудиториям ППЭ .

ЕГЭ. Собранные ЭМ организаторы в аудитории упаковывают в пакеты,

после проведения экзамена по между проведения, выделения в проведения ЕГЭ, выделения ЕГЭ, выделения ЕГЭ, в том<br>В том, что только проведения ЕГЭ, выделения ЕГЭ, выделения ЕГЭ, выделения ЕГЭ, выделения ЕГЭ, выделения ЕГЭ, в

### **4. Инструктивные материалы**

## <span id="page-15-1"></span><span id="page-15-0"></span>**4.1. Инструкция для членов ГЭК в ППЭ**

**Подготовка к проведению ЕГЭ** *Члены ГЭК:* 

аудиториях ППЭ.

*Члены ГЭК, направленные в ППЭ, несут ответственность за:*

*На подготовительном этапе проведения экзамена члены ГЭК обязаны:*

#### **Проведение экзамена в ППЭ**

 $\ddot{\phantom{a}}$ 

*На этапе проведения экзамена члены ГЭК обязаны:*

аудиториях П $\,$ 

материалов количеству, количеству, которое отражено в  $\mu$  -definition  $\mu$  -defined  $\mu$  -defined by  $\mu$ передаваемых материалах» акта приемки-передачи экзаменационных материалов, и поставить подписи в разделе «Сведения о приёмке-передачения о приёмке-передачения о приёмке-перед

правовыми актами и настоящими материалами;

 $,$ 

остановке экзамена в данном ППЭ или в отдельно взятой аудитории;

*Члены ГЭК имеют право:*

**Завершающий этап проведения ЕГЭ**

*По окончании проведения экзамена члены ГЭК обязаны:*

установленного порядка проведения» - 2 экземпляра);

порядка проведения ЕГЭ (форма ПП<sub>Э-</sub>2 «Апелляция о нарушения о нарушения о нарушения о нарушения о нарушения о н<br>У нарушения о нарушения о нарушения о нарушения о нарушения о нарушения о нарушения о нарушения о нарушения

заполнить форму ПП<sub>Э-</sub>03 «Протокол» П<sub>П</sub><sup>2</sup> «Протокол рассмотрения апелляции о нарушения апелляции о нарушении о

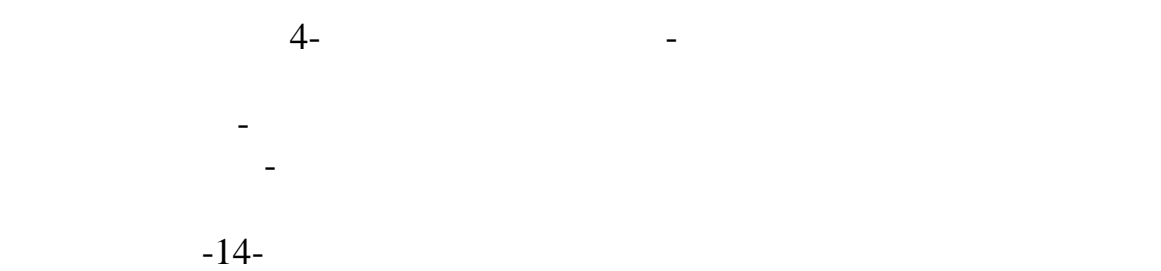

передаются в КК.

 $-18-$ 

неиспользованные дополнительные дополнительные  $2;$ 

## **4.2. Инструкция для руководителя ППЭ**

**Подготовка к проведению ЕГЭ**

которой организован ППЭ, обязан:

<span id="page-17-0"></span>проведении ЕГЭ в ППЭ передаются в ГЭК*.*

1 ;

2 ;

;

-познавательной информацией по соответствующим учебным

 $\frac{1}{1}$  $\frac{1}{2}$ 

**«**Расшифровка кодов образовательных организаций»), используемой при

1

3

 $)$ ;

3 ;

# **Проведение ЕГЭ в ППЭ**

проведения ЕГЭ в ППЭ.

 $\overline{c}$ 

удитории, не задействованные для проведения ЕГЭ, должны быть закрыты и опечатаны.

экзаменационных материалов» при получении ЭМ от члена ГЭК;

запрещены;

 $-07-$ 

 $-06-$ 

 $-05-01$  «  $-05-02$ материалов в аудитории П<sub>ор</sub>ейски производительного в аудитории П<sub>Э</sub><br>«  $-12-01$  **«**<br> $-12 -12$ -02-02 « $-12$  $-12$ - $-16$  **«** 

следует отметить несоответствия, и передать ее членам ГЭК.

<sup>4</sup>;

 $-14-02$ 

1

 $\ddot{\phantom{a}}$ 

# **Этап завершения ЕГЭ в ППЭ**

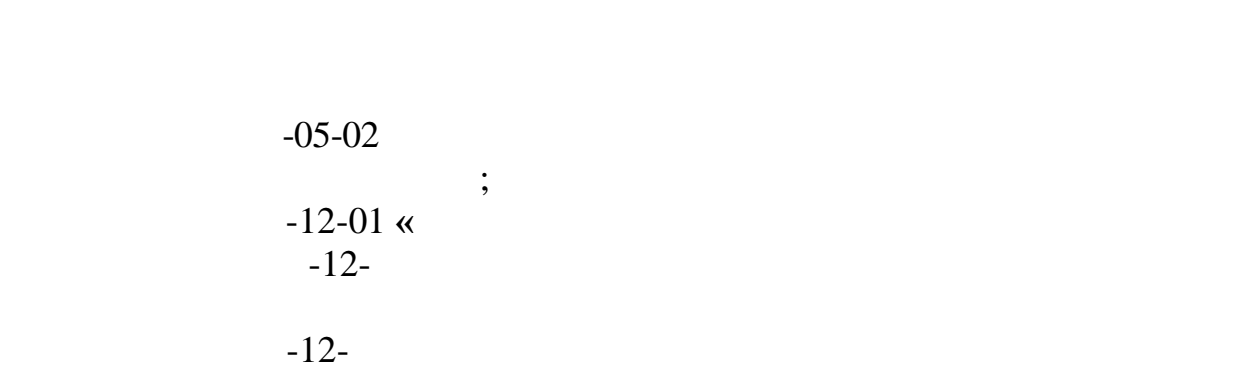

 $14-$ 

экзаменационных материалов в ПП<sub>О</sub> 13-01 «Проведения»; ПП<sub>О</sub> 13-01 «Проведения»; ПП<sub>О</sub> 13-01 «Протокол проведения»;

5 ;

После проведения экзамена руководитель ППЭ должен**:** 

Выдать общественным наблюдателям форму ПП<sub>О</sub> 18-МАШ «Активность» ПП<sub>О</sub> 18-МАШ «Активность» ПП<sub>О</sub> 18-МАШ «Активность» П

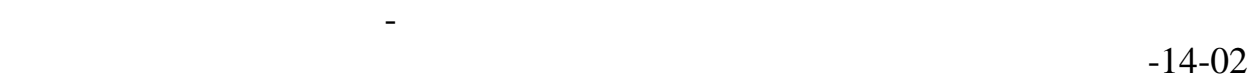

оформить и передать члену ГЭК ЭМ по форме ППЭ-14-01 **«**Акт приемки-

<u>.</u>

## <span id="page-22-0"></span>**4.3. Инструкция для организатора в аудитории**

**Подготовка к проведению ЕГЭ**

 $-07-$ 

форму ППЭ-16 «Расшифровка кодов образовательных организаций»;

 $-05 -05 -12$ -01  $-12$  $-12$ -02-02 « $-12$  $-12$ -

 $\ddotsc$  ,  $\ddotsc$ 

количество - два листа) на каждого участника ЕГЭ;

 $-05-01$ 

### **Проведение экзамена**

*Организатору во время проведения экзамена в ППЭ запрещается: иметь при себе средства связи; оказывать содействие обучающимся, выпускникам прошлых лет, в* 

ППЭ-16 «Расшифровка кодов образовательных организаций».

*том числе передавать им средства связи, электронно-вычислительную технику, фото, аудио и видеоаппаратуру, справочные материалы, письменные заметки и иные средства хранения и передачи информации;*

*выносить из аудиторий и ППЭ экзаменационные материалы на бумажном или электронном носителях, фотографировать экзаменационные материалы.*

*Вход участников ЕГЭ в аудиторию*

#### $-05-02$

## $-05-02$

 $12$ -

*Участники ЕГЭ могут взять с собой в аудиторию только документ, удостоверяющий личность, уведомление (пропуск) на экзамен, черную гелевую, капиллярную или перьевую ручку, при необходимости лекарства и питание, а также дополнительные материалы, которые можно использовать на ЕГЭ по отдельным предметам.*

*На ЕГЭ разрешается пользоваться следующими дополнительными устройствами и материалами: по математике – линейкой; по физике – линейкой и непрограммируемым калькулятором; по химии – непрограммируемым калькулятором; по географии – линейкой, транспортиром, непрограммируемым калькулятором. Непрограммируемые калькуляторы:* 

*а) обеспечивают выполнение арифметических вычислений (сложение, вычитание, умножение, деление, извлечение корня) и вычисление тригонометрических функций (sin, cos, tg, ctg, arcsin, arcos, arctg);* 

*б) не осуществляют функции средства связи, хранилища базы* 

*данных и не имеют доступ к сетям передачи данных (в том числе к сети «Интернет»).* 

организатор прин $($ –

 $-05-$ 

До начал экзамена организатор в аудитории должен:

иные средства связи, электронно-вычислительную технику.

*Выдача экзаменационных материалов.*

 $(-$  специалась с  $(-$ 

 $-12$ -

 $-12$ -01  $-12$ 

бланков ЕГЭ или КИМ, несоответствия цифровых значений штрих-кодов на

### *Начало экзамена*

организаторы

наличие средств связи, электронно-вычислительной техник , фото,

аудио и видеоаппаратур , справочных материалов, кроме разрешенных,

передаче им средств связи, электронно-вычислительной техники, фото, аудио

ЕГЭ средств связи и электронно-вычислительно-вычислительно-вычислительно-вычислительно-вычислительно-вычислите<br>Вычислительно-вычислительно-вычислительно-вычислительно-вычислительно-вычислительно-вычислительно-вычислительн

письменных заметок и ины средств хранения и передачи информации;

средство хранения и передачи и передачи и передачи и передачи и передачи и передачи и передачи и передачи и пе<br>Селото и передачи и передачи и передачи и передачи и передачи и передачи и передачи и передачи и передачи и пе

*Удаление с экзамена* 

 $-05-$ 

 $-22$ 

 $-05-$ 

*Выдача дополнительных бланков*

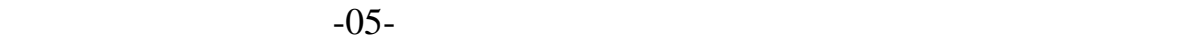

дополнительных бланков ответов № 2 ;

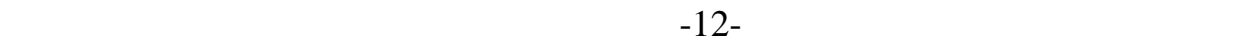

*Завершение экзамена и организация сбора экзаменационных материалов у участников ЕГЭ*

окончания экзамена. Организатору необходимо принять у них в обходимо принять у них все ЭМ. В 1990 году необход

замечаниях проведениях проведениях проведениях проведениях проведениях проведениях проведениях проведениях про<br>Селото проведения ГИА; по том, на проведениях проведениях проведениях происходительного происходительности про

проведения ГИА;

 $\cdot$ 

 $\ddot{\phantom{0}}$ 

 $Z$  and  $Z$ ,

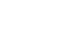

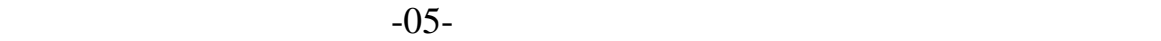

использовать как и спортней пакеты в пакеты в пакеты в пакеты в пакеты в пакеты в пакеты в пакеты в пакеты в п<br>В пакеты в пакеты в пакеты в пакеты в пакеты в пакеты в пакеты в пакеты в пакеты в пакеты в пакеты в пакеты в

менять ориентацию бланков в пакете (верх- из, лицевая-оборотная

в возвратные доставочные пакеты - бланки регистрации, бланки

вкладывать вместе с бланками какие-либо другие материалы,

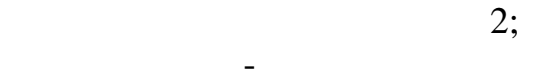

 $-12-01)$ 

возвратные пакеты с бланками ответов и с бланками ответов и с бланками ответов и с бланками ответов и с бланка<br>В 1930 году в 1930 году в 1930 году в 1930 году в 1930 году в 1930 году в 1930 году в 1930 году в 1930 году в  $\mathcal{S}$ замечаниях проведениях проведениях проведениях проведениях проведениях проведениях проведениях проведениях про<br>Селото проведения ГИА; по том, на проведениях проведениях проведениях происходительного происходительности про  $\vdots$  $-05 -05 -12$ -01  $-12$  $-12$ -02-02 « $-12$  $-12$ -

# <span id="page-28-0"></span>**4.4. Инструкция для организатора вне аудитории Подготовка к проведению ЕГЭ**

руководителю ППЭ.

предъявляемы к работникам ППЭ.

#### **Проведение экзамена**

*Организатору вне аудитории во время проведения экзамена в ППЭ запрещается:*

*иметь при себе средства связи;*

*оказывать содействие обучающимся, выпускникам прошлых лет, в том числе передавать им средства связи, электронно-вычислительную технику, фото, аудио и видеоаппаратуру, справочные материалы, письменные заметки и иные средства хранения и передачи информации;*

*выносить из аудиторий и ППЭ экзаменационные материалы на бумажном или электронном носителях, фотографировать экзаменационные материалы.*

ЕГЭ средств связи и иных запрещенных средств и материалов;

## **Завершение экзамена**

 $-06-$ 

### <span id="page-30-0"></span>**Приложение 1. Инструкция для участника ЕГЭ, зачитываемая организатором в аудитории перед началом экзамена**

*До экзамена на доске должна быть следующая запись Комментарии, отмеченные курсивом, не читаются участникам. Они даны в помощь организатору*.

*На доске в аудитории оформляется образец регистрационных полей бланка регистрации участника ЕГЭ. Организатор в аудитории на доске заполняет регион, код ППЭ, номер аудитории, код предмета и его название, дату проведения ЕГЭ. Оставшиеся поля - код образовательной организации, класс, ФИО, данные паспорта, пол – участники ЕГЭ заполняют, используя свои данные из уведомления на экзамен и документа, удостоверяющего личность.*

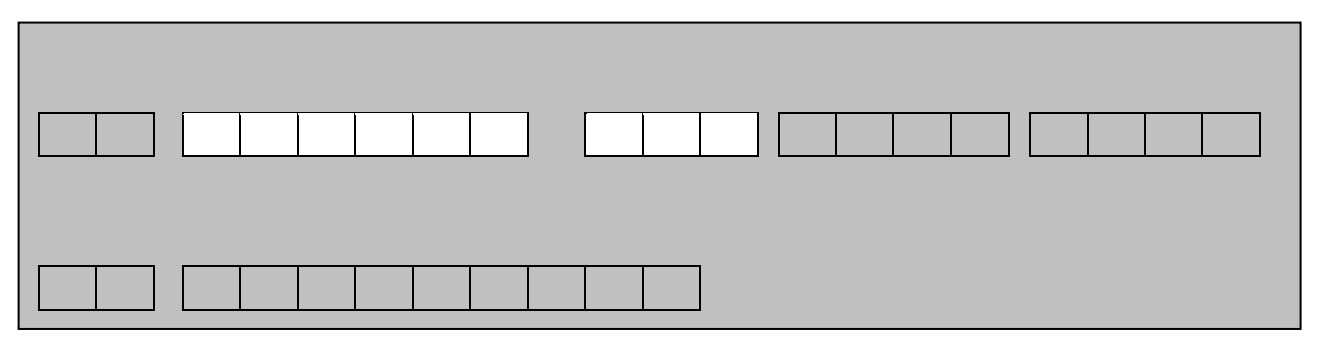

*Код региона, предмета, ППЭ, номер аудитории писать следует начиная с первой позиции.*

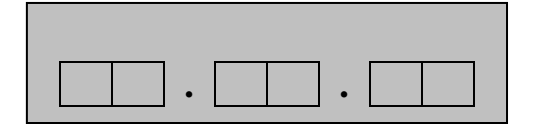

*На экзаменах допускается использование: на математике – линейки; на физике – линейки, непрограммируемого калькулятора с возможностями вычисления тригонометрических функций; на химии – непрограммируемого калькулятора; на географии – линейки, транспортира, непрограммируемого калькулятора.*

*Непрограммируемые калькуляторы:* 

*а) обеспечивают выполнение арифметических вычислений (сложение, вычитание, умножение, деление, извлечение корня) и вычисление тригонометрических функций (sin, cos, tg, ctg, arcsin, arcos, arctg);* 

*б) не осуществляют функции средства связи, хранилища базы данных и не имеют доступ к сетям передачи данных (в том числе к сети «Интернет»).*

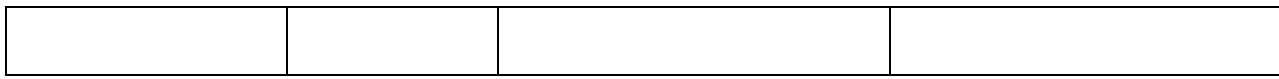

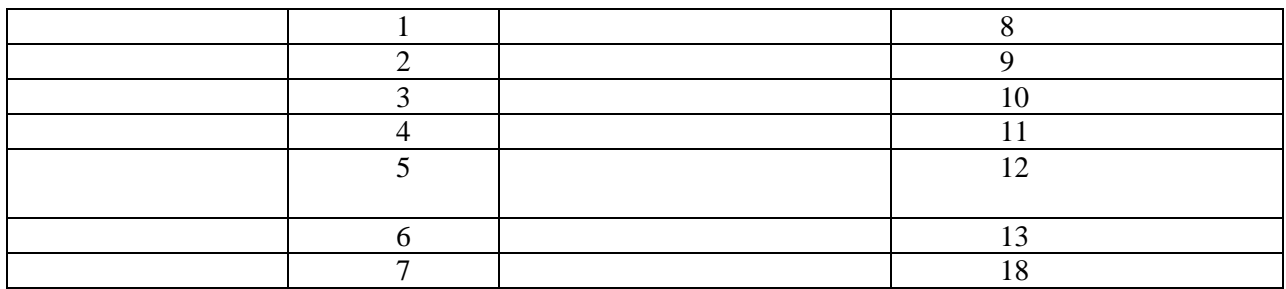

#### **Инструкция для участников ЕГЭ**

**Уважаемые участники экзамена! Сегодня Вы сдаете экзамен по \_\_\_\_\_\_\_\_\_\_\_\_\_\_\_** (*назовите соответствующий предмет)* **в форме ЕГЭ.** 

**В целях предупреждения нарушений порядка проведения ЕГЭ в аудиториях ППЭ ведется видеонаблюдение.**

**Во время проведения экзамена вы должны соблюдать порядок проведения ЕГЭ.** 

**Во время проведения экзамена запрещается:** 

**иметь при себе средства связи, электронно-вычислительную технику, фото, аудио и видеоаппаратуру, справочные материалы, письменные заметки и иные средства хранения и передачи информации;**

**разговаривать, вставать с мест, пересаживаться, обмениваться любыми материалами и предметами;**

**выносить из аудиторий и ППЭ экзаменационные материалы на бумажном или электронном носителях, фотографировать экзаменационные материалы;**

**пользоваться справочными материалами, кроме тех, которые указаны в тексте КИМ;**

**перемещаться по ППЭ во время экзамена без сопровождения организатора.**

**В случае нарушения установленного порядка проведения ЕГЭ Вы будете удалены с экзамена. Участники, нарушившие порядок проведения экзамена, повторно к сдаче ЕГЭ в текущем году не допускаются.** 

**В случае нарушения порядка проведения экзамена работниками ППЭ или другими участниками экзамена вы имеете право подать апелляцию о нарушении установленного порядка проведения ЕГЭ. Апелляция о нарушении установленного порядка проведения ЕГЭ подается до выхода из ППЭ.**

**Ознакомиться с результатами ЕГЭ вы можете в образовательной организации или в местах, в которых были зарегистрированы на сдачу ЕГЭ.**

**Плановая дата ознакомления с результатами: \_\_\_\_\_\_\_\_\_\_\_\_\_***(назвать дату).*

**После получения результатов ЕГЭ вы можете подать апелляцию о несогласии с выставленными баллами. Апелляция подается в течение двух рабочих дней со дня объявления результатов ЕГЭ.**

**Во время экзамена на вашем рабочем столе, помимо экзаменационных материалов, могут находиться только:**

**гелевая, капиллярная или перьевая ручка с чернилами черного цвета;**

**документ, удостоверяющий личность.**

*Организатор обращает внимание участников ЕГЭ на доставочный пакет с ЭМ.*

**Экзаменационные материалы в аудиторию поступили в доставочном пакете. Упаковка пакета не нарушена**

(*продемонстрировать и вскрыть, используя ножницы).*

**В нем находятся индивидуальные комплекты с экзаменационными материалами.**

**Вам выдаются индивидуальные комплекты и конверты с формой для направления в государственную экзаменационную комиссию замечаний о нарушениях процедуры проведения ЕГЭ. Просим вас заполнить форму после выполнения всех заданий и форму организатору вместе с экзаменационными материалами.** 

*(организатор раздает участникам ИК).*

**Проверьте целостность своего индивидуального комплекта. Осторожно вскройте пакет, отрывая клапан (справа налево) по линии перфорации**

*(организатор показывает место перфорации на конверте).*

**До начала работы с бланками проверьте комплектацию, выданных экзаменационных материалов. В индивидуальном комплекте:** 

**бланк регистрации,** 

**бланк ответов № 1,** 

**бланк ответов № 2 и КИМ.**

**Ознакомьтесь с информацией в средней части бланка регистрации по работе с индивидуальным комплектом и убедитесь в правильной комплектации вашего конверта.**

**Проверьте, совпадает ли номер штрих-кода на листе КИМ со штрих-кодом на конверте индивидуального комплекта. Номер штрихкода КИМ находится в нижнем левом углу конверта с подписью КИМ.**

**Проверьте, совпадает ли номер штрих-кода на бланке регистрации со штрих-кодом на конверте индивидуального комплекта. Номер бланка регистрации находится в нижнем правом углу конверта с подписью БР.**

**Внимательно просмотрите текст КИМ, проверьте качество текста на полиграфические дефекты, количество страниц КИМ.**

*При обнаружении несовпадений штрих-кодов, наличия лишних (нехватки) бланков, типографских дефектов заменить полностью индивидуальный комплект.*

*Сделать паузу для проверки участниками целостности ИК*

**Приступаем к заполнению бланка регистрации.**

**Записывайте буквы и цифры в соответствии с образцом на бланке. Каждая цифра, символ записывается в отдельную клетку.**

**Заполните регистрационные поля в соответствии с информацией на доске (информационном стенде).** 

*Обратите внимание участников на доску.*

**Заполняем код региона, код образовательного учреждения, класс, код ППЭ, номер аудитории, код предмета и его название, дату проведения ЕГЭ. Поля «код образовательного учреждения» и «класс» заполняйте согласно уведомлению (пропуску) на экзамен. Поля «служебная отметка» и «резерв-1» не заполняются.**

**Заполняем сведения об участнике единого государственного экзамена, поля: фамилия, имя, отчество, данные документа, удостоверяющего личность, пол.** 

*Сделать паузу для заполнения участниками полей БР*

**Поставьте вашу подпись в поле «подпись участника», расположенном в нижней части бланка регистрации.**

**Приступаем к заполнению регистрационных полей бланков ответов.**

**Регистрационные поля в бланке ответов № 1 и бланке ответов № 2 заполняются в соответствии с информацией на доске. Поставьте вашу подпись в поле «подпись участника», расположенном в верхней части бланка ответов № 1.**

**Служебные поля «Резерв» не заполняйте.**

**Напоминаем основные правила по заполнению бланков ответов.**

**При выполнении заданий внимательно читайте инструкции к заданиям, указанные у вас в КИМ. Записывайте ответы в соответствии с этими инструкциями.**

**В области ответов на задания типа А в бланке ответов № 1 под номером выполняемого вами задания вы должны поставить метку «крестик» в клеточку, номер которой соответствует номеру выбранного вами ответа.** 

**При выполнении заданий части В краткий ответ записывайте справа от номера задания типа В.**

**Вы можете заменить ошибочный ответ.**

**Для этого в соответствующее поле области замены ошибочных ответов на задания типа А следует внести номер ошибочно заполненного задания, а в строку клеточек внести метку верного ответа.** 

**Для изменения ответа на задание типа В надо в соответствующих полях замены проставить номер исправляемого задания типа В и записать новое значение верного ответа на указанное задание.**

**Обращаем ваше внимание, на бланках ответов № 1 и № 2 запрещается делать какие-либо записи и пометки, не относящиеся к ответам на задания, в том числе содержащие информацию о личности участника ЕГЭ. Вы можете делать пометки в черновиках и КИМ.**  **Обращаем ваше внимание на то, что ответы, записанные в черновиках и КИМ, не проверяются.** 

**По всем вопросам, связанным с проведением экзамена (за исключением вопросов по содержанию КИМ) вы можете обращаться к нам. В случае необходимости выхода из аудитории оставьте ваши экзаменационные материалы на рабочем столе. На территории пункта вас будет сопровождать организатор.** 

**В случае плохого самочувствия незамедлительно обращайтесь к нам. В пункте присутствует медицинский работник. Напоминаем, что по состоянию здоровья вы можете завершить экзамен и прийти на пересдачу.**

**Инструктаж закончен. Вы можете приступать к выполнению заданий.**

**Начало экзамена:** *(объявить время начала экзамена)*

**Окончание экзамена:** *(указать время)*

*Запишите на доске время начала и окончания экзамена.* 

*Время, отведенное на инструктаж и заполнение регистрационных частей бланков ЕГЭ, в общее время экзамена не включается.*

#### **Не забывайте переносить ответы из черновика в бланк ответов. Желаем удачи!**

*Во время проведения экзамена организатор проверяет правильность заполнения регистрационных полей на всех бланках, соответствие данных участника ЕГЭ в документе, удостоверяющем личность, и в бланке регистрации.*

*За 30 минут до окончания экзамена необходимо объявить*

**До окончания экзамена осталось 30 минут.** 

**Не забывайте переносить ответы из текста работы и черновика в бланки ответов.**

*За 5 минут до окончания экзамена необходимо объявить*

**До окончания экзамена осталось 5 минут, досрочная сдача экзаменационных материалов прекращается.**

*По окончанию времени экзамена объявить:*

**Экзамен окончен. Положите на край стола свои бланки. КИМ вложите в конверт индивидуального комплекта.**

*Организаторы осуществляют сбор экзаменационных материалов в организованном порядке*

## <span id="page-35-0"></span>**Приложение 2. Памятка о правилах проведения ЕГЭ в 2014 году (для ознакомления участников ЕГЭ/законных представителей под роспись)**

## **Информация для участников ЕГЭ и их родителей / законных представителей**

средства связи, электронно-вычислительную технику, фото, аудио и

 $5.$ 

 $15.$ 15.<br>16.  $\qquad \qquad$ 16.  $\blacksquare$ 

 $\mathbf{B}$ 

*Данная информация была подготовлена в соответствии с нормативными правовыми документами, регламентирующими проведение ЕГЭ:*

*1. Федеральным законом от 29.12.2012 № 273-ФЗ «Об образовании в Российской Федерации».*

*2. Постановлением Правительства Российской Федерации от 31.08.2013 № 755 «О федеральной информационной системе обеспечения проведения государственной итоговой аттестации обучающихся, освоивших основные образовательные программы основного общего и среднего общего образования, и приема граждан в образовательные организации для получения среднего профессионального и высшего образования и региональных информационных системах обеспечения проведения государственной итоговой аттестации обучающихся, освоивших основные образовательные программы основного общего и среднего общего образования».*

*3. Приказом Министерства образования и науки Российской Федерации от 28.06.2013 № 491 «Об утверждении порядка аккредитации граждан в качестве общественных наблюдателей при проведении государственной итоговой аттестации по образовательным программам основного общего и среднего общего образования, всероссийской олимпиады школьников и олимпиад школьников».*

*4. Приказом Министерства образования и науки Российской Федерации от 26.12.2013 № 1400 «Об утверждении Порядка проведения государственной итоговой аттестации по образовательным программам среднего общего образования».*

\_\_\_\_\_\_\_\_\_\_\_\_\_\_\_\_\_\_\_(\_\_\_\_\_\_\_\_\_\_\_\_\_\_\_\_\_\_\_\_\_)  $\qquad \qquad \underbrace{\qquad \qquad }_{\qquad \qquad }$ 

<span id="page-39-0"></span>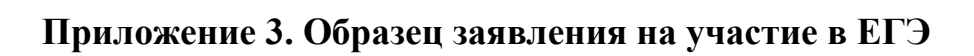

\_\_\_\_\_\_\_\_\_\_\_\_\_\_\_\_\_\_\_\_

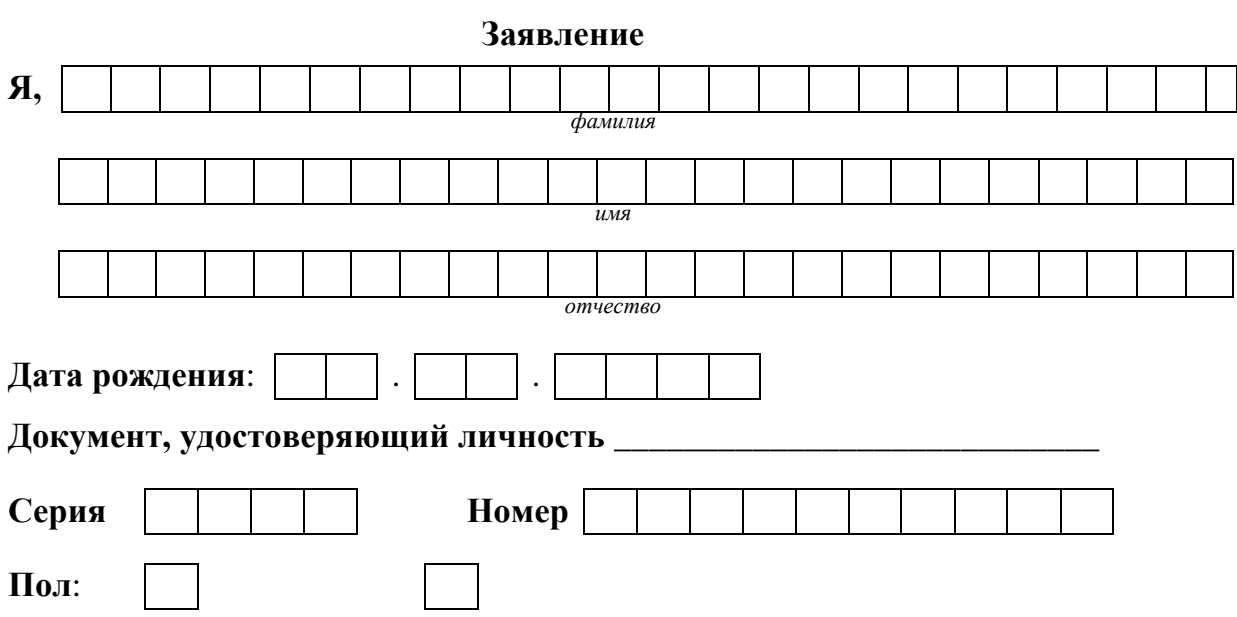

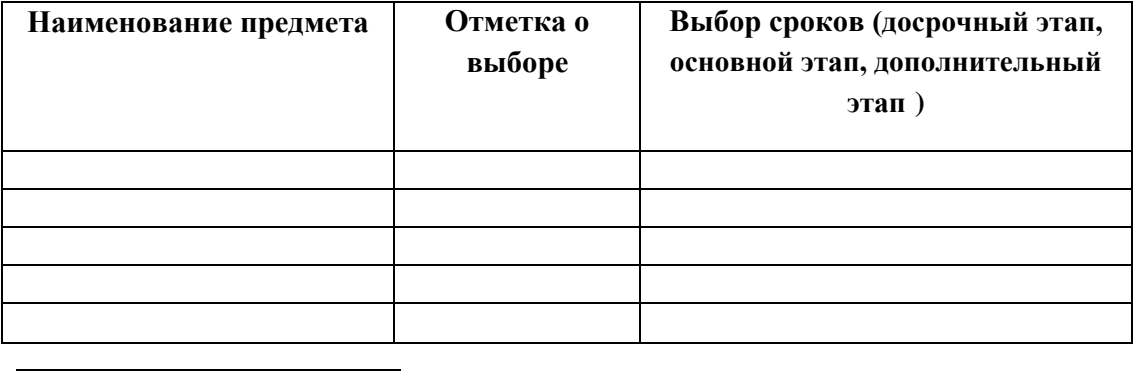

лечебно-профилактические медицинские организации для проведения лечебных, реабилитационных и

лечебно-профилактической медицинской организацией.

# <span id="page-41-0"></span>**Приложение 4. Образец согласия на обработку персональных данных<sup>6</sup>**

(*ФИО)*

 *(серия, номер) (когда и кем выдан)*

даю свое согласие на обработку в **\_\_\_\_\_\_\_\_\_\_\_\_\_\_\_\_\_\_\_\_\_\_\_\_\_\_\_\_\_\_\_\_\_\_\_\_\_\_\_\_\_\_**

личность;  $\frac{1}{2}$ ; информация о выбранных экзаменах; информация обявленных экзаменах; информация обявленных экзаменах; информация обявленных экзаменах; информация обявленных экзаменах; информация обявленных экзаменах;

 $\overline{a}$ 

 $6\,$ 

Я проинформирован, что **\_\_\_\_\_\_\_\_\_\_\_\_\_\_\_\_\_\_\_\_\_\_\_\_\_\_\_\_\_\_\_\_\_\_\_**

 *(наименование организации)*

законодательством Российской едерации.

*(наименование организации)*

 $\overline{6}$ 

"\_\_\_\_" \_\_\_\_\_\_\_\_\_\_\_ 201\_\_ г. \_\_\_\_\_\_\_\_\_\_\_\_\_ /\_\_\_\_\_\_\_\_\_\_\_\_\_/ *Подпись Расшифровка подписи*

## <span id="page-43-0"></span>**Приложение 5. Особенности организации ППЭ для участников ЕГЭ с ограниченными возможностями здоровья**

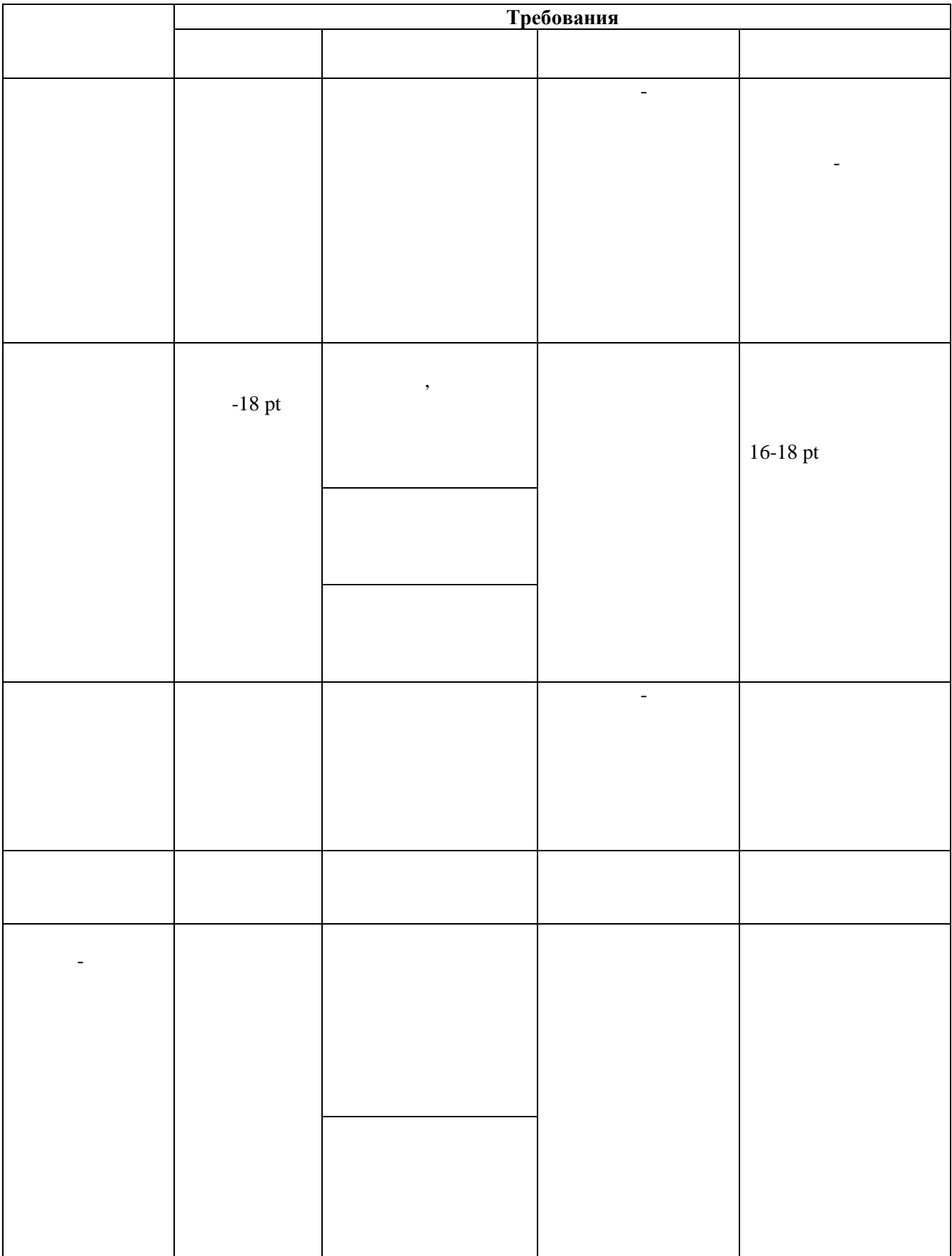

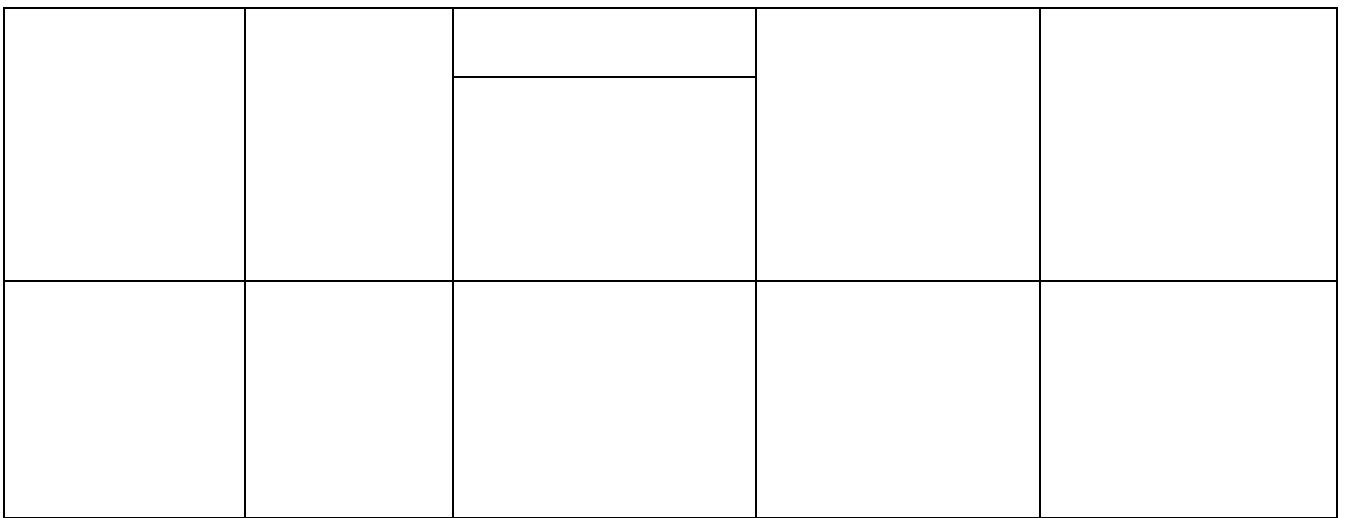

## <span id="page-45-0"></span>**Приложение 6. Основные технические требования к оборудованию для видеотрансляции, видеопротоколирования экзамена и хранилищам архивов видеозаписей**

видео- и аудиопототоков в сет $\mathbb{R}^n$ 

**Организация видеонаблюдения в коридорах и аудиториях ППЭ**

вещания видео- и аудиопотоков в сеть Интернет (далее видеозапись).

трансляции вещания видео- и аудиопотоков в сеть Интернет.

## <span id="page-46-0"></span>**Приложение 7. Порядок применения средств видеонаблюдения и трансляции изображения в ППЭ**

**Установка и эксплуатация средства видеонаблюдения**

непрерывную передачу изображения, в том числе обеспечивает звуко- изображения, в том числе обеспечивает звуко-

#### **Организация работы по использованию программноаппаратного комплекса (ПАК) средств видеотрансляции в день экзамена**

присутствующим, что в ППЭ ведется видеонаблюдение, звуко- и

технический специалист ведет журнал доступа к программно-аппаратному специалист в стандартному специалист в со<br>В соответство соответство на соответство на соответство на соответство на соответство на соответство на соотве  $\mathcal{L}_{\mathcal{A}}$ 

методическим материалам.

 $-12$ -

<span id="page-48-0"></span>**Приложение 8. Порядок печати КИМ в аудиториях ППЭ**

с доставочными пакетами ЭМ в бумажной форме), записываются на CD-диск

закрытый ключ (зашифрованный флеш-эп), записывает его ЭП), записывает его ЭП), записывает его на обычный флеш-

# **1. Общая информация**

 $($ 

Замена ИК производится полностью, включая КИМ.

извлекает из вскрытого доставочность пакета  $\mathcal{L}$  ,  $\mathcal{L}$  ,  $\mathcal{L}$  ,  $\mathcal{L}$  ,  $\mathcal{L}$  ,  $\mathcal{L}$  ,  $\mathcal{L}$  ,  $\mathcal{L}$  ,  $\mathcal{L}$  ,  $\mathcal{L}$  ,  $\mathcal{L}$  ,  $\mathcal{L}$  ,  $\mathcal{L}$  ,  $\mathcal{L}$  ,  $\mathcal{L}$  ,  $\mathcal{L}$  ,

выполняет расшифровку и печать КИM с CD-диска. Ориентированные время печать КИM с CD-диска. Ориентированные вр<br>В сервемя

За 15 минут до окончания экзамена организатор извлекает CD-диск с

записанными КИМ из CD-привода и убирает его в пакет для передачи в пакет для передачи в пакет для передачи в п<br>Передачи в пакет для передачи в пакет для передачи в пакет для передачи в пакет для передачи в пакет для перед

в электронной форме (CD-диск с защитанными Ким, напечатанными Ким, напечатанные напечатанными Ким, напечатанны

КИМ и устанавливает его в CD-привод АРМ печати КИМ.

**2. Техническая подготовка ППЭ**

на носитель информации (обычный флеш-накопитель). Флеш-накопители с

## **3. Запуск ПО Печать КИМ в ППЭ**  менее чем за час

менее чем за полчаса

# **4. Инструкция для члена ГЭК**

менее чем за полчаса

ЭМ.

**5. Организатор в аудитории**

За 15 минут до окончания экзамена извлекает СD-диск соответствующего соответствующего соответствующего соответ<br>В 15 минут до окончания окончания окончания окончания окончания окончания окончания окончания окончания оконча

записанными КИМ из CD-привода и убирает его в пакет для передачи в пакет для передачи в пакет для передачи в п<br>Передачи в пакет для передачи в пакет для передачи в пакет для передачи в пакет для передачи в пакет для перед

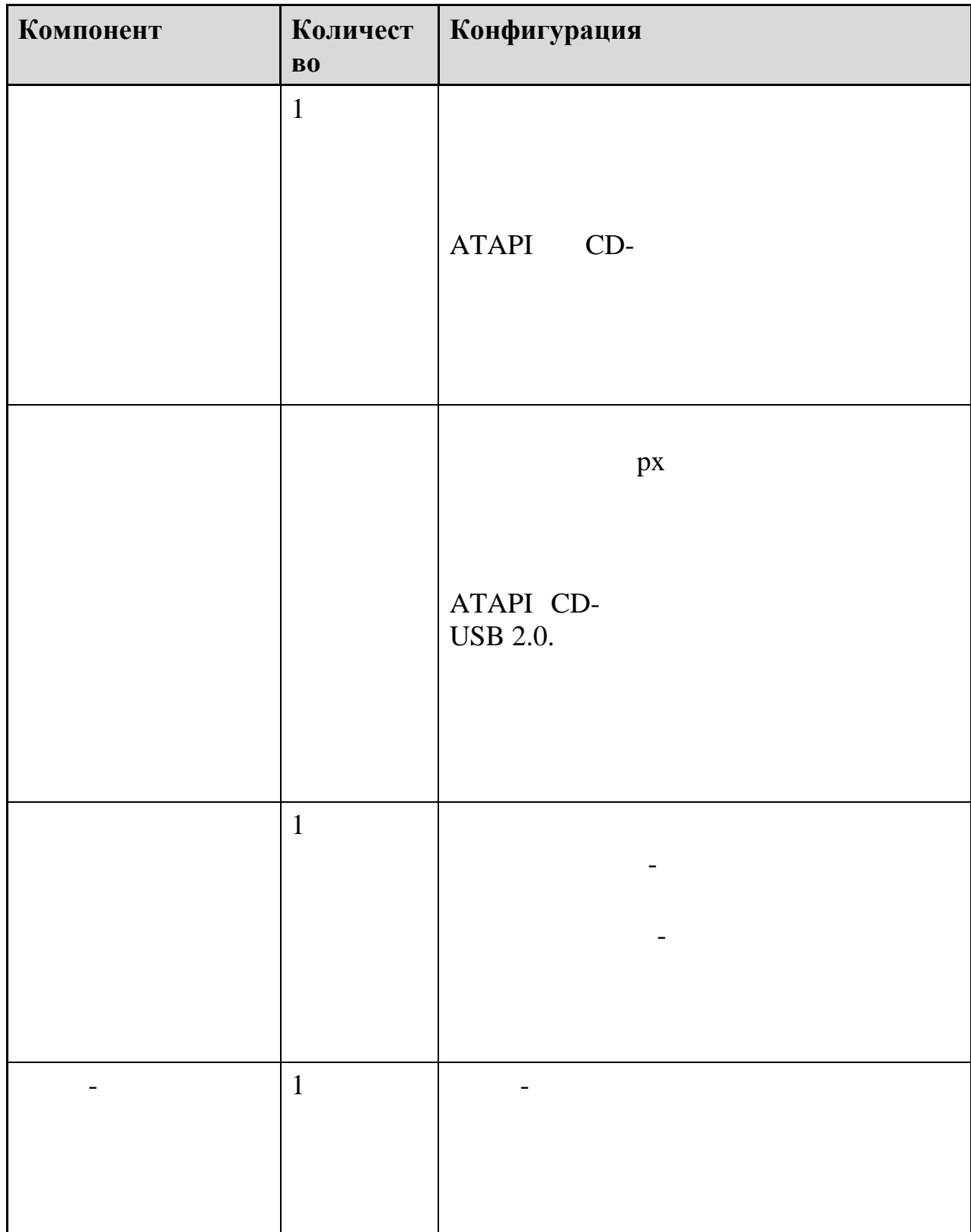

#### <span id="page-53-0"></span>**Приложение 9. Требования к техническому оснащению ППЭ для печати КИМ в аудиториях ППЭ**

<span id="page-54-0"></span>

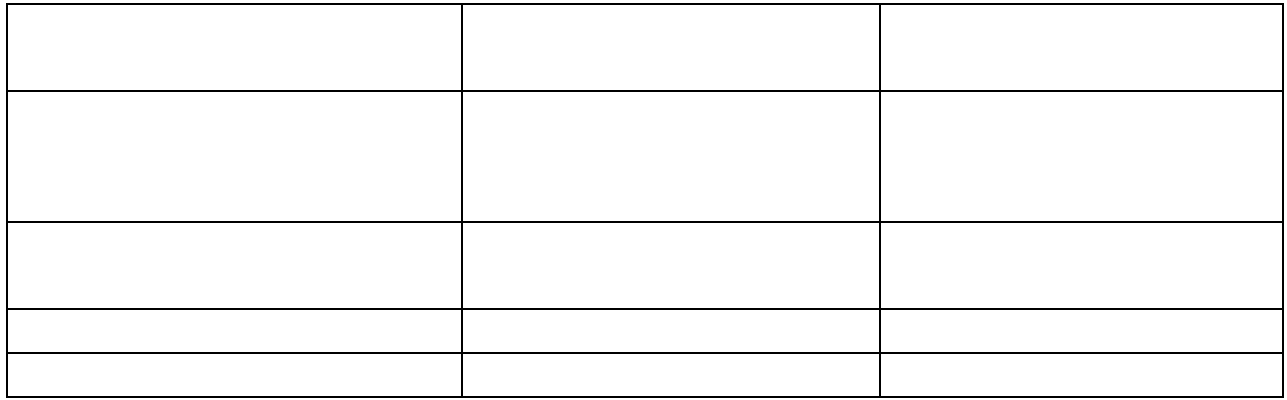

# **Приложение 11. Примерный перечень часто используемых при проведении ЕГЭ документов, удостоверяющих личность**

гражданина Российской Российской Федерации за пределами территории Российской Федерации Российской Российской<br>В 1990 году

Федерации, выдаваемое на период оформления паспорта.

документы, удостоверяющие личность и продаждания личность иностранных гражданиях гражданиях гражданиях граждан<br>После постранных гражданиях гражданиях гражданиях гражданиях гражданиях гражданиях гражданиях гражданиях гражд

документы, удостоверяющие лица без гражданства без гражданства без гражданства без гражданства без гражданства

документы, удобрать, удобрать, удобрать, удобрать, удобрать, удобрать, удобрать, удобрать, удобрать, удобрать,

документы, удостоверяющие личность граждан Российской Российской Федерации (1992), под социалистик Российской<br>В 1990 году в 1990 году в 1990 году в 1990 году в 1990 году в 1990 году в 1990 году в 1990 году в 1990 году в

 $1.$  $2.$ 

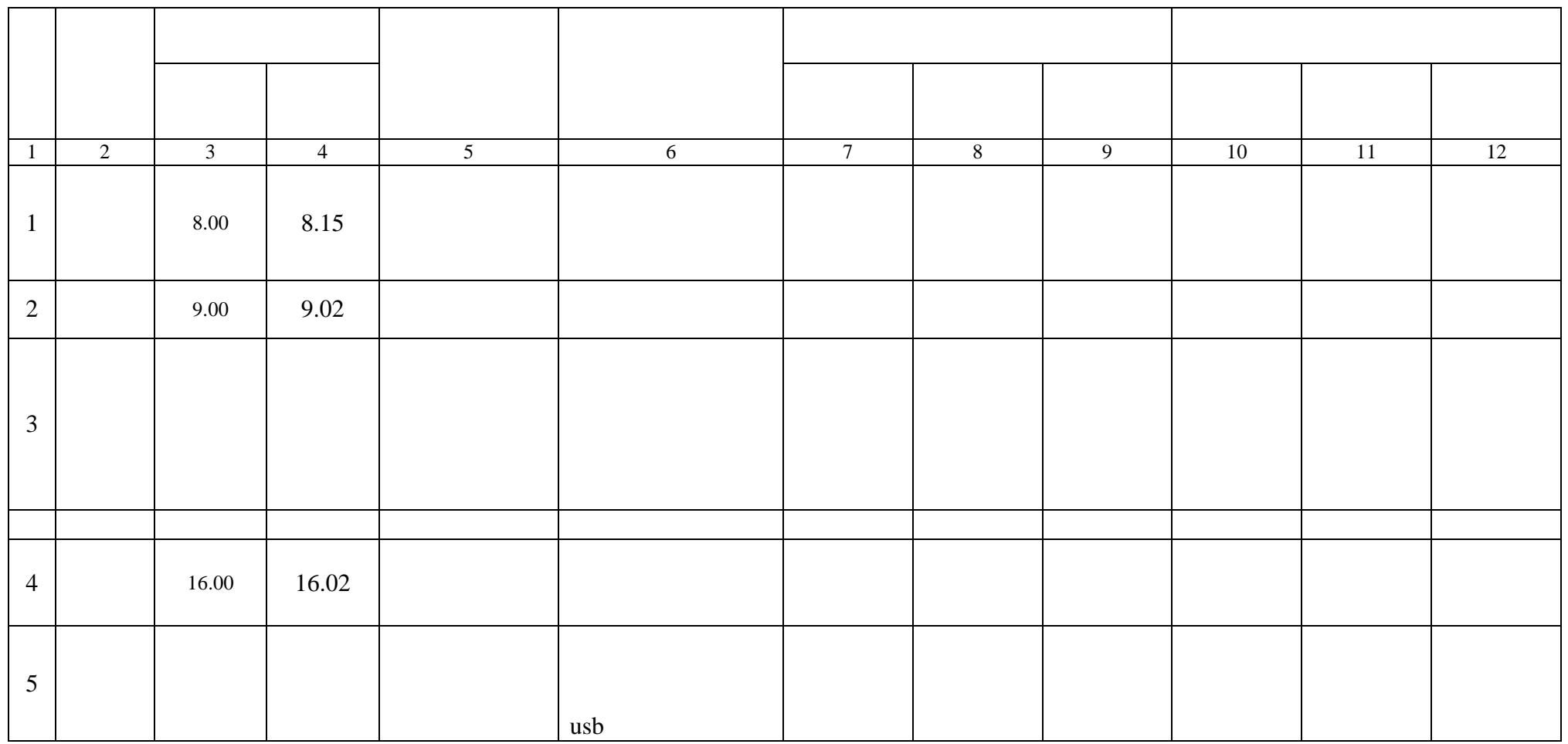

**Приложение 12. Образец журнала доступа к программно-аппаратному комплексу (ПАК)**

на Российской Российской Российской Российской Федерации до Российской Российской Российской Российской Россий<br>В 1990 году в 1990 году в 1990 году в 1990 году в 1990 году в 1990 году в 1990 году в 1990 году в 1990 году в